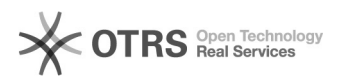

## Fehlermeldung in Konfig: Fehlermeldung: Die zu dem gewählten Marketplace gehörende Währung () existiert in diesem Shop nicht

28.04.2024 23:11:12

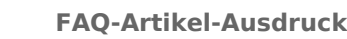

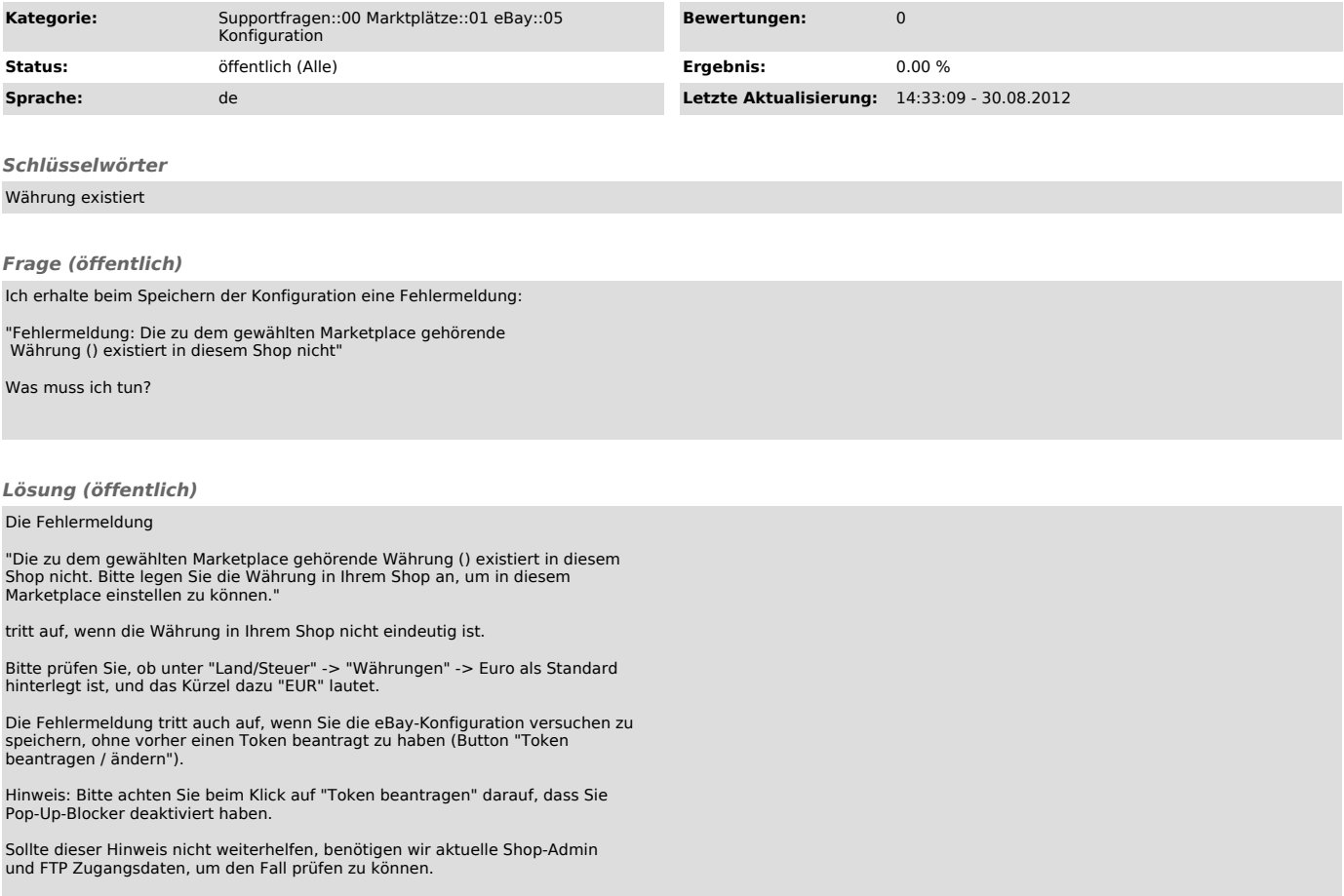